# USO DO *MATLAB* COMO FERRAMENTA DE ENSINO-APRENDIZAGEM NA DISCIPLINA ELEMENTOS DE MÁQUINA

USE OF *MATLAB* AS A TEACHING AND LEARNING TOOL IN THE DISCIPLINE MACHINE **DESIGN** 

Julio Cézar de Almeida<sup>1</sup>

*DOI: 10.37702/REE2236-0158.v39p480-487.2020*

### **RESUMO**

O presente trabalho tem por objetivo apresentar uma proposta de ensino complementar para o desenvolvimento da disciplina Elementos de Máquina – pertencente ao núcleo comum da grade de disciplinas do curso de graduação em Engenharia Mecânica. Na referida disciplina, conceitos específicos sobre o dimensionamento de engrenagens, parafusos, eixos de transmissão, mancais de rolamento, correias e correntes, molas, entre outros são apresentados, utilizando-se, na sua grande maioria, uma boa quantidade de equações que contemplam fatores gerais de projeto, os quais são tabelados ou obtidos a partir de gráficos e/ou ábacos específicos de cada bibliografia, caracterizando com isso a necessidade de solução de problemas extensos e relativamente trabalhosos até a sua efetiva conclusão. O uso conjunto da ferramenta *Matlab* possibilita, assim, uma elevada rapidez na solução de problemas característicos da disciplina como também a possibilidade de comparações entre diferentes alternativas de solução propostas, possibilitando ao aluno envolvido uma análise mais efetiva e prática durante o estudo e aplicação dos conceitos avaliados. Para o presente estudo, faz-se uma correlação direta com as disciplinas de Elementos de Máquinas ofertadas no curso de Engenharia Mecânica da Universidade Federal do Paraná – UFPR.

**Palavras-chave:** elementos de máquinas; *Matlab*; ensino em Engenharia Mecânica.

### **ABSTRACT**

This paper aims to present a proposal for complementar education for the development of the Machine Design discipline, which belongs to the common core of the disciplines grid of undergraduate courses in Mechanical Engineering. In this discipline, specific concepts about the dimensioning of gears, screws, shafts, rolling bearings, belts and chains, springs, among others, are presented using a large number of equations that include general factors of which are tabulated or obtained from graphs and/ or abacuses specific to each bibliography, thus characterizing the need to solve extensive and relatively laborious problems until their effective conclusion. The joint use of the *Matlab* tool thus enables a high speed in solving problems characteristic of the discipline, as well as the possibility of comparisons between different proposed solution alternatives, allowing the student involved a more effective and practical analysis during the study and application of the concepts evaluated. For the present work, there is a direct correlation with the Machine Design disciplines offered in the Mechanical Engineering course of the Federal University of Paraná – UFPR.

**Keywords:** machine design; *Matlab*; Engineering Education.

<sup>&</sup>lt;sup>1</sup> Prof. Dr. Julio Cézar de Almeida. Universidade Federal do Paraná (UFPR): *i.cezar@ufpr.br* 

## **INTRODUÇÃO**

Assim como outras tantas disciplinas obrigatórias ofertadas num curso de Engenharia Mecânica, a disciplina Elementos de Máquinas é normalmente ofertada, em termos de grade curricular, após outras disciplinas específicas do grupo de projetos ou dimensionamento, como Estática, Dinâmica e Resistência dos Materiais (ou Mecânica dos Sólidos). Essa sequência de aprendizado torna-se fundamental visto que o aluno envolvido necessita de conhecimentos específicos adquiridos nas disciplinas anteriores para cursar, de forma adequada e eficiente, a disciplina de Elementos de Máquinas.

Os conceitos ou tópicos constituintes da ementa dessa disciplina fazem parte de um rol de componentes que normalmente atuam em conjunto ou de forma isolada em sistemas de maior dimensão e complexidade presentes em dispositivos mecânicos que fazem parte das indústrias do ramo mecânico em geral. Nesse contexto, torna-se obrigatório que o aluno envolvido tenha uma ampla visão em termos do dimensionamento, seleção e projeto de cada um desses dispositivos em separado, para que possa utilizá-los de forma adequada num projeto de maior envergadura. Engrenagens, freios, embreagens, molas, uniões soldadas, parafusos, mancais, entre outros são alguns dos componentes que normalmente fazem parte da ementa dessa disciplina nos cursos convencionais de Engenharia Mecânica do Brasil.

Em disciplinas que são cursadas antes da disciplina Elementos de Máquinas – tais como Estática e Resistência dos Materiais, por exemplo –, a escolha por uma ou outra referência bibliográfica não apresenta grandes variações em termos de equacionamento matemático apresentado. Na disciplina Elementos de Máquinas, por sua vez, existe a possibilidade de que cada autor trate ou apresente determinado assunto de maneira relativamente diferenciada, assim como também a proposição de equações e de parâmetros gerais pode ser bastante variável de uma referência bibliográfica para outra.

Nesse contexto, e por uma questão de opção, apresenta-se neste trabalho uma discussão acerca dos tópicos convencionalmente apresentados na disciplina em pauta, tomando-se por referência bibliográfica a obra de Almeida, Lima e Barbieri (2017). Essa obra contempla 17 capítulos específicos, entre os quais os dois primeiros tratam, em forma de revisão, de conceitos pertencentes basicamente às disciplinas de Resistência dos Materiais e/ou Mecânica dos Sólidos, enquanto os demais discutem situações específicas da disciplina Elementos de Máquinas.

Na Universidade Federal do Paraná – UFPR, o curso de graduação Engenharia Mecânica é semestral e apresenta, por questões puramente didáticas, as disciplinas designadas como: Elementos de Máquinas 1 e Elementos de Máquinas 2, as quais são ofertadas no sétimo e oitavo período, respectivamente.

## **MATERIAIS E MÉTODOS**

Na prática, uma das maiores dificuldades para o dimensionamento de boa parte dos itens pertencentes à disciplina de Elementos de Máquinas corresponde ao elevado número de coeficientes ou fatores, normalmente de natureza empírica, pertencentes e presentes nas equações de cálculo correspondentes.

Como exemplo dessa situação, considere as equações de cálculo gerais utilizadas para o projeto de engrenagens cilíndricas de dentes retos. Nessas circunstâncias, trabalha-se costumeiramente com dois critérios de cálculo distintos, ou mais especificamente: o critério da resistência e o critério da pressão, cujas equações se encontram reproduzidas na sequência:

$$
\sigma_{AGMA} = K_o K_V K_m K_s \frac{K_B}{J} \frac{F_T}{bm} \qquad (eq. 1)
$$

$$
\sigma_c = C_p \sqrt{K_o K_V K_m K_s F_T \frac{Z_R}{b d p_{1I}}} \quad \text{(eq. 2)}
$$
onde:

 $\sigma$  AGMA = tensão de flexão AGMA;  $\sigma_c$  = tensão de contato;  $K_0$  = fator de sobrecarga;  $Kv =$  fator dinâmico;

 $K_m$  = fator de distribuição de carga;  $K_s$  = fator de tamanho;  $K_B$  = fator de espessura de borda;  $J =$  fator geométrico;  $F_T$  = força tangencial;  $b =$ largura da engrenagem; m = módulo da engrenagem;  $C_p$  = coeficiente elástico; I = fator geométrico à formação de cavidades;

 $d_{p1}$  = diâmetro primitivo do pinhão;

 $Z_R$  = fator de superfície.

Nas equações (1) e (2), com exceção das variáveis:  $\sigma_{AGMA}$ ,  $\sigma_c$ ,  $F_T$ , *b*, *m e d<sub>p</sub>*, todos os demais parâmetros correspondem a coeficientes ou fatores que são tabelados ou calculados a partir de novos parâmetros, também tabelados e envolvidos no projeto desses dispositivos.

Face ao exposto, torna-se evidente que o dimensionamento de um sistema de engrenagens cilíndricas de dentes retos se torna uma tarefa não muito simples, dado que além das dificuldades conceituais envolvidas, uma série de coeficientes necessitam ser determinados, definidos ou ainda calculados a partir de novos parâmetros do problema, fato esse que torna o processo moroso e relativamente complicado para um aluno de graduação. Como exemplo dessa explanação, apresenta-se o ábaco utilizado para determinação do fator geométrico – J (Figura 1), através do qual se necessita, a partir dos números de dentes previstos para as engrenagens e com pouca precisão, utilizar um tempo adicional para a referida consulta.

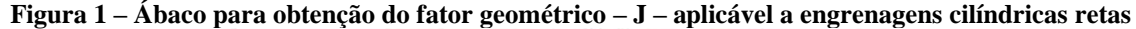

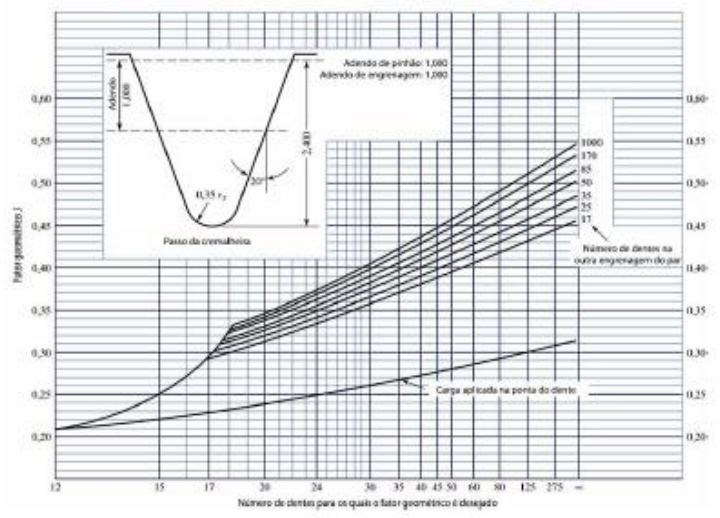

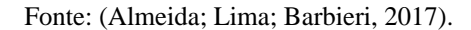

Nessas circunstâncias, uma parametrização das curvas disponíveis na referida figura de referência permitirá ao aluno obter uma precisão muito maior em termos dos valores a serem considerados, bem como um ganho de tempo significativo – seja na consulta do ábaco, seja na obtenção dos valores matemáticos a serem considerados em projeto.

Outra situação que pode ser avaliada nesse contexto corresponde ao cálculo do fator dinâmico, o qual pode, de forma geral, ser obtido pelas equações (3), (4) e (5), nas quais se observam a presença de dois novos fatores

envolvidos: a constante "A" e o expoente "B", para os quais se torna necessária ainda a definição do parâmetro QV, ou, mais especificamente, um fator tabelado que traduz o grau de precisão com o qual as engrenagens são usinadas.

$$
K_V = \left(\frac{A + \sqrt{200v}}{A}\right)^B
$$
 (eq. 3)  

$$
A = 50 + 56(1 - B)
$$
 (eq. 4)

$$
B = 0.25 + (12 - Q_V)^{2/3} \qquad \text{(eq. 5)}
$$

Como um segundo exemplo, considere agora o projeto correspondente ao dimensionamento de parafusos. As equações (6) e (7) correspondem à condição de cálculo das forças atuantes no parafuso e na junta considerada, respectivamente, para o caso de uma união montada com controle de carga - Fi.

$$
F_p = \frac{K_p P}{K_p + K_m} + F_i
$$
 (eq. 6)  

$$
F_m = \frac{K_m P}{K_p + K_m} - F_i
$$
 (eq. 7)

Os parâmetros designados por Kp e Km são as constantes de rigidez do parafuso e das peças, respectivamente. Apenas a título ilustrativo reproduz-se uma equação geral e específica para a determinação da constante de rigidez das peças, ou seja:

$$
K_m = \frac{0.5774\pi E_m d}{2ln(5 \frac{0.5774L + 0.5d}{0.5774L + 2.5d})}
$$
 (eq. 8)

A equação (8) contempla parâmetros geométricos da junta, como o diâmetro nominal do parafuso – d – e a espessura da junta – L; também parâmetros associados aos materiais envolvidos, como o módulo de rigidez das peças – Em, caracterizando com isso, novamente, a necessidade de definições e consultas adicionais para a determinação de novos parâmetros envolvidos.

Os dois exemplos apresentados dão apenas uma pequena ideia geral sobre a dificuldade – em termos de decisões a serem tomadas como também em termos dos tempos envolvidos – para o dimensionamento de determinado componente mecânico pertencente ao grupo de estudo da disciplina de Elementos de Máquinas. Poucas são as situações nas quais essa "maratona" de tabelas e equações complementares não se fazem necessárias para a finalização do projeto, tornando a proposta do presente trabalho atraente, principalmente em termos de resultados obtidos *versus* tempos de solução empregados.

### **PROJETO DE ENGRENAGENS CILINDRÍCAS DE DENTES**

## **RETOS – EXEMPLO DE CÁLCULO**

O projeto completo de um sistema de transmissão por engrenagens cilíndricas de dentes retos contempla a determinação do menor módulo padronizado possível, compatível com os critérios da pressão e da resistência e que atenda, simultaneamente, aos limites de fadiga de flexão e superficial, tanto para o pinhão quanto para a coroa. Esse tipo de problema, quando resolvido em sala de aula, leva em média um tempo aproximado de 4h de aula para resolução completa. Os dados de entrada desse tipo de problema são basicamente: a potência e rotação do sistema; os números de dentes das rodas envolvidas; os materiais previstos para o pinhão e coroa; as condições gerais referentes ao número de ciclos previsto; temperatura de funcionamento; confiabilidade esperada; e demais parâmetros gerais e específicos do tipo de equipamento a ser acionado.

O elevado tempo para a solução completa do problema deve-se à totalidade dos cálculos a serem realizados, consulta a ábacos e tabelas, como também a eventual necessidade de iterações a serem realizadas até que se atinja a condição de aceitação em relação a todos os critérios de cálculo envolvidos.

De posse da formulação matemática das equações, tabelas e ábacos correspondentes, via *Matlab*, o mesmo problema foi resolvido e finalizado de forma completa em cerca de 15 minutos.

Faz-se na sequência a demonstração deste exemplo prático, identificando-se todas as etapas e decisões envolvidas.

#### **\*\*\*Entrada preliminar de dados\*\*\***

entre com o ângulo de pressão: 20 entre com o número de dentes do pinhão: 21 entre com o número de dentes da coroa: 55 entre com potência a ser transmitida em CV: 10 entre com rotação do pinhão em rpm: 900 entre com a relação largura x módulo: 10 entre com a tensão de escoamento do pinhão em Pa: 600e6

entre com a tensão de escoamento da coroa em

#### Pa: 500e6

entre com o coeficiente de segurança para equação de Lewis: 1.4.

#### **Figura 2 – Fator de sobrecarga via interface gráfica do** *Matlab*

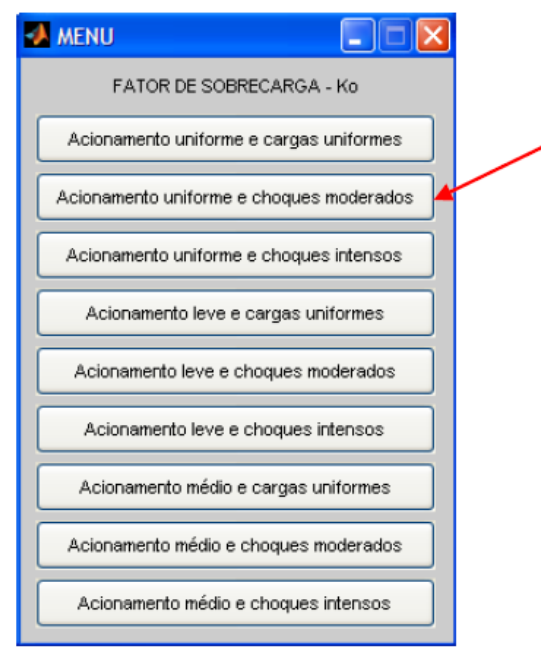

Fonte: acervo do autor.

#### **\*\*\*Cálculos preliminares\*\*\***

módulo preliminar por Lewis para o pinhão em mm: 1.882

módulo preliminar por Lewis para a coroa em mm: 1.8442

#### **\*\*\*Decisão de projeto\*\*\***

**Figura 3 Módulos normalizados via interface gráfica do** *Matlab*

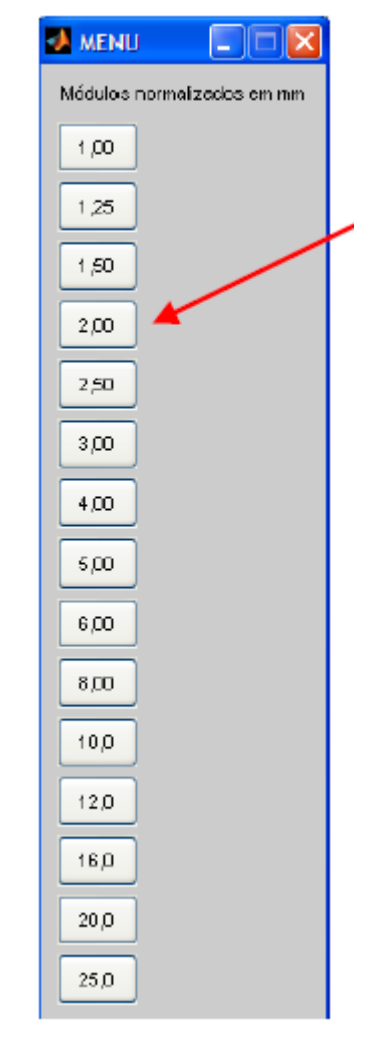

Fonte: acervo do autor.

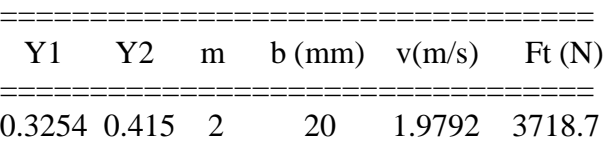

#### **\*\*\*Dados complementares de entrada\*\*\***

entre com a dureza *Brinell* do pinhão: 185 entre com a dureza *Brinell* da coroa: 175 pinhão e coroa do mesmo tipo de material=1; pinhão e coroa de materiais diferentes=2:2.

#### **Figura 4 – Materiais para o pinhão e coroa via interface gráfica do** *Matlab*

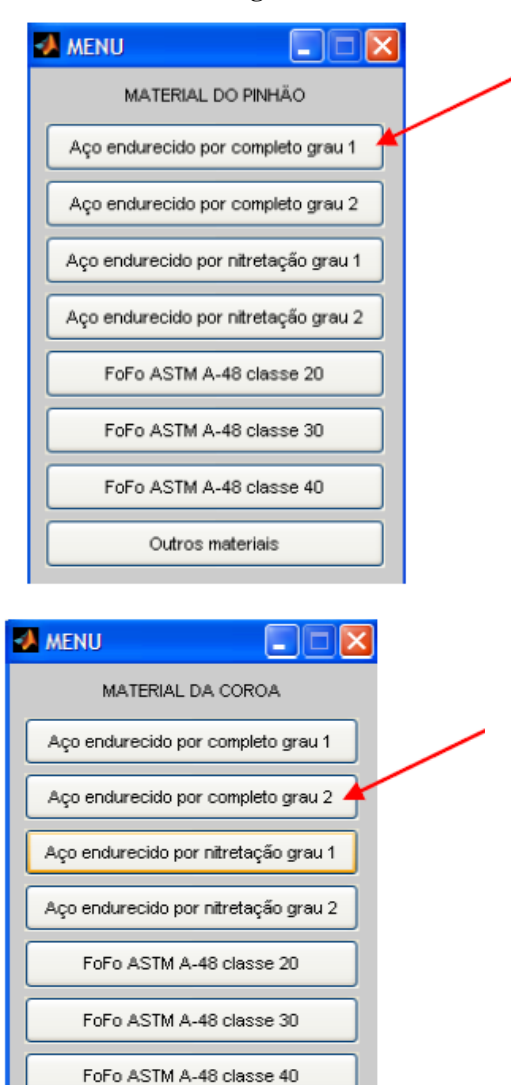

Fonte: acervo do autor.

Outros materiais

entre com o módulo de elasticidade do pinhão em Pa: 200e9

entre com o coeficiente de *Poisson* do pinhão: 0.3

entre com o módulo de elasticidade da coroa em Pa: 200e9

entre com o coeficiente de *Poisson* da coroa: 0.3

entre com o índice de qualidade AGMA: 9

#### **\*\*\*Cálculos intermediários\*\*\***

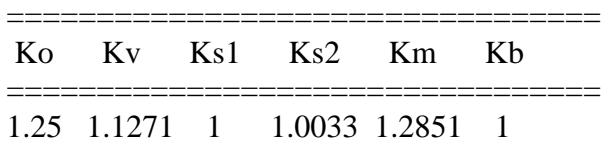

#### **\*\*\*Entrada de dados para fadiga em flexão\*\*\***

entre com a temperatura de trabalho em Celsius: 20 entre com a confiabilidade esperada - entre 0,5 e 0,9999: 0.9 entre com o número de ciclos: 1e8

#### **\*\*\*Cálculos finais\*\*\***

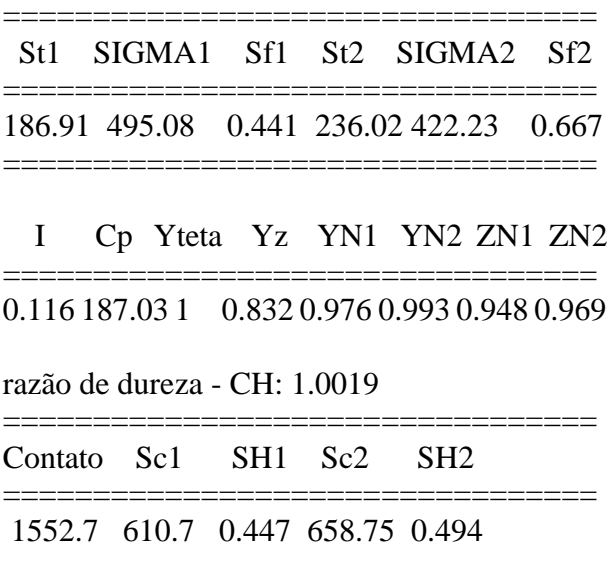

#### **\*\*\*Resultados finais\*\*\***

['Critério de fadiga de flexão NÃO atende para o pinhão:']

['Critério de fadiga de flexão NÃO atende para a coroa:']

['Critério de fadiga de contato NÃO atende para o pinhão:']

['Critério de fadiga de contato NÃO atende para a coroa:']

Para o hipotético caso de dimensionamento proposto, verificou-se o não atendimento para o valor do módulo escolhido (2mm, no caso), tanto pelos critérios da resistência e pressão AGMA, bem como considerando-se pinhão e coroa. Nessas circunstâncias, novas iterações seriam necessárias considerando-se módulos imediatamente superiores até se obter uma convergência satisfatória como solução do problema – condição essa facilmente realizada com o uso da referida ferramenta. Como referência, para o presente exemplo, um

módulo final de 4mm atende a todos os critérios e considerações originalmente propostas.

## **PRINCIPAIS VANTAGENS DECORRENTES DA UTILIZAÇÃO E APLICAÇÃO DA REFERIDA PROPOSTA**

Com a utilização da referida proposta, algumas vantagens – entre outras – podem ser observadas para o desenvolvimento da disciplina em pauta, entre as quais pode-se destacar:

- 1) maior disponibilidade de tempo para solução de um maior número de problemas;
- 2) possibilidade de ajustes nos valores iniciais de determinado problema, objetivando-se, de forma adequada, a convergência de uma solução considerada satisfatória;
- 3) possibilidade da resolução de problemas diferenciados por alunos diferenciados (avaliações distintas, por exemplo);
- 4) facilidade e rapidez para elaboração de listas de exercícios e avaliações, por parte do professor envolvido;
- 5) possibilidade de verificação de problemas a serem resolvidos para os quais não se disponha de respostas.

## **CONSIDERAÇÕES FINAIS**

A utilização da proposta apresentada deve ser entendida como um complemento ao desenvolvimento convencional da disciplina de Elementos de Máquinas, para a qual se necessita evidentemente de um forte embasamento conceitual e teórico de forma antecipada à solução de eventuais problemas. Da mesma forma, deve-se observar que as implementações propostas via *software* foram realizadas em relação à bibliografia tomada como referência, devendo assim haver ajustes e complementações para os casos em que se trabalhe com alguma outra bibliografia entre as disponíveis para a referida disciplina.

Variações nos dados de entrada e nos dados intermediários também devem ser avaliados, uma vez que para um determinado assunto não existe, evidentemente, uma única sequência de cálculos a ser considerada. Para o caso do dimensionamento de engrenagens retas, a incógnita inicial pode ser o módulo (caso mais geral e comum), como também a seleção do material mais adequado para um determinado sistema de transmissão no qual se conheça, por exemplo, o módulo das engrenagens originalmente.

Por fim, a questão das unidades consideradas em cada projeto também é um fator primordial, dado que os parâmetros envolvidos numa determinada equação necessitam, em algumas circunstâncias, estarem compatíveis com determinado sistema de unidades em específico, visando a não gerar com isso incompatibilidades nas respostas finais obtidas.

## **REFERÊNCIAS**

- ALMEIDA, J.C.; LIMA, K.F.; BARBIERI, R. **Elementos de Máquinas – Projeto de Sistemas Mecânicos**. Editora Elsevier, 2017.
- BUDYNAS, R.G.; NISBETT, J.K. **Elementos de Máquinas de Shigley**. McGraw-Hill, 8ª Ed,  $2011.$
- HAMROCK, B.; JACOBSON, S.S. **Fundamentals of Machine Elements**, McGraw-Hill, 1999.
- JUVINALL, R. **Fundamentos do Projeto de Componentes de Máquinas**. LTC, 2008.
- NORTON, R.L. **Machine Design. Bookman**, 4ª Ed, 2010.
- KALECHMAN, M. **Practical Matlab for engineers**. CRC Press. ISBN 978-1-4200- 4774-5.

## **DADOS BIOGRÁFICOS DOS AUTORES**

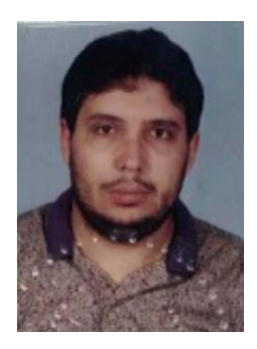

**Julio Cézar de Almeida** é graduado em Engenharia Mecânica pela Universidade Federal do Paraná (UFPR) (1992), Mestre em Engenharia Mecânica pela Universidade Federal de Santa Catarina (UFSC) (1998) e Doutor em Engenharia Mecânica pela Pontifícia Universidade Católica do Paraná (PUC-PR) (2015). Atualmente é professor do Curso de Engenharia Mecânica da UFPR, onde ministra disciplinas para a graduação do curso de Engenharia Mecânica. Tem experiência em atividades voltadas para o projeto e distribuição de gás natural canalizado, confiabilidade, métodos numéricos, mecânica dos sólidos, mecânica da fratura e fadiga e sistemáticas/metodologias de projeto.